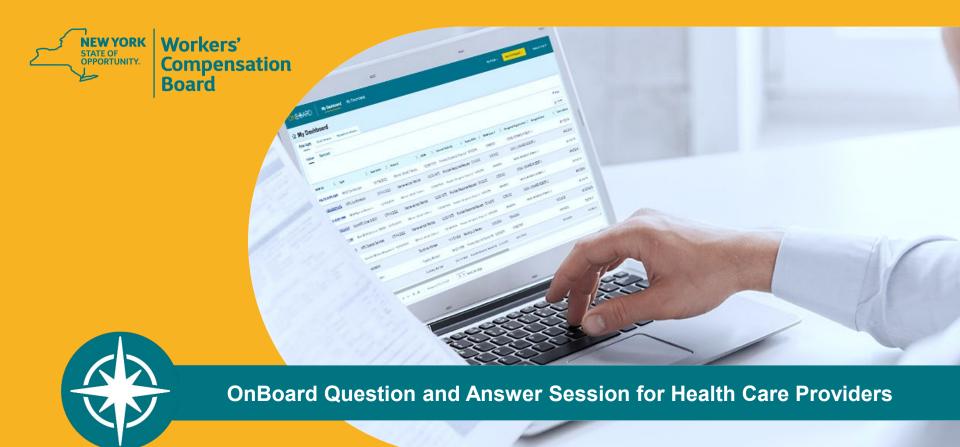

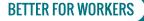

New York State Workers' Compensation Board

# Request for Decision on Unpaid Medical Bill(s) (Form HP-1.0) Process Enhancement

- Allows health care providers and medical suppliers to submit *Form HP-1.0* when:
  - the claim was previously controverted via a First Report of Injury (FROI-04)/Subsequent Report of Injury (SROI-04) Denial,
  - the Notice of Treatment Issue/Disputed Bill (Form C-8.1) was never received, and
  - the claim is now established.

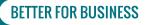

## **Field Label Changes**

- The section where information about a legal objection is entered has been relabeled from "Form C-8.1" to "Form C-8.1B or Denial."
- The question "Have you received Form C-8.1B from the claim administrator?" has been changed to "Have you received either Form C-8.1B or a FROI-04/SROI-04-Denial from the claim administrator?"

| REQUEST FOR DECISION ON<br>UNPAID MEDICAL BILL(5) (HP-1.0) | Form C-8.1B or Denial Information                                                                                                    |                                                                                 |  |  |  |  |
|------------------------------------------------------------|----------------------------------------------------------------------------------------------------|---------------------------------------------------------------------------------|--|--|--|--|
| Claim Search                                               | Please Note: This information will be subject to independent verification by the WC                                                                                                    | 8 upon submission.                                                              |  |  |  |  |
| User                                                       | If you for received one of the burner norms from the claim administrator, then thes<br>you can proceed with your HP-1 request.                                                                               | se issues must be resolved in your favor through the adjudication process befor |  |  |  |  |
| Provider/Supplier                                          | <ul> <li>Notice of Treatment Issue/Cisputed Bill (Form C-8.18) reising legal issues with         <ul> <li>Common Prist Report of Injury (FROI-04) or Subsequent Report of Injury (SRO</li> </ul> </li> </ul> |                                                                                 |  |  |  |  |
| Form C-8.4                                                 | Have you received either Form C-8.18 or a FROI-04/SROI-04-Denial from the claim                                                                                                    | m edministrator?"                                                               |  |  |  |  |
| Form C-8.1B or Denial                                      |                                                                                                    |                                                                                 |  |  |  |  |
| Medical Bill                                               | ⊖ No                                                                                                    |                                                                                 |  |  |  |  |
| Documents                                                  | Enter the issue date of Form C-818 or FROI-04/SROI-04-Denial. If both Form C-818<br>issued, enter the Form C-818 issue date.                                                                                 | 5 and a Denial were                                                             |  |  |  |  |
|                                                            | When was the Form C-8.18 or FROI-04/SROI-04-Denial issued by the claim admin                                                                                                    | sistrator?"                                                                     |  |  |  |  |
|                                                            | 04/12/2022                                                                                                    | 0                                                                               |  |  |  |  |
|                                                            | tunu (spa) (VAN)                                                                                                    |                                                                                 |  |  |  |  |
|                                                            | Once a resolution is determined, an official notice (Form EC-23 or PD-VSL) is issued with the ruling.                                                                                                    |                                                                                 |  |  |  |  |
|                                                            | Have you received a notice of decision (Form EC-23 or PD-NSL) that was not appealed or objected to by any party?**                                                                                           |                                                                                 |  |  |  |  |
|                                                            | Ves                                                                                                    |                                                                                 |  |  |  |  |
|                                                            | C No                                                                                                    |                                                                                 |  |  |  |  |
|                                                            | Was it resolved in your favor?*                                                                                                    |                                                                                 |  |  |  |  |
|                                                            | Yes                                                                                                    |                                                                                 |  |  |  |  |
|                                                            | O No                                                                                                    |                                                                                 |  |  |  |  |
|                                                            | What is the filling date of the notice of decision? You can find this date by looking<br>corner of the decision."                                                                                            | at the lower-right hand                                                         |  |  |  |  |
|                                                            | 04/18/2022                                                                                                    |                                                                                 |  |  |  |  |
|                                                            | pmeridd (yypp)                                                                                                    |                                                                                 |  |  |  |  |

\*Please note: Beginning in July 2022, the Form C-8.1 will be renamed to Form C-8.1B.

#### **BETTER FOR WORKERS**

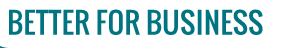

## **Updated Instructions**

 Health care provider and medical supplier training webpages updated with new *Form HP-1.0* enhancements.

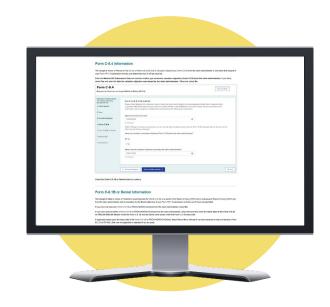

**BETTER FOR WORKERS** 

#### New York State Workers' Compensation Board

## **Frequently Asked Questions**

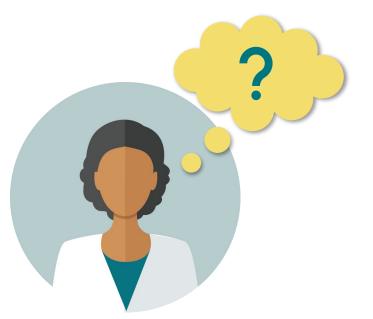

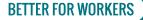

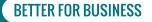

### **1.** Where should frequency and/or duration be entered for applicable treatment?

A. If your request includes therapeutic modalities, including physical therapy, occupational therapy, chiropractic and/or acupuncture services, include the specific frequency and duration of the requested treatment in the Medical Necessity field highlighted below. If your request includes spinal levels, include the specific spinal levels applicable to the request in the Medical Necessity field highlighted below.

| Statem                        |                                                                                |                                                                                                    |                                                       |
|-------------------------------|--------------------------------------------------------------------------------|----------------------------------------------------------------------------------------------------|-------------------------------------------------------|
| June                          | ent of Medical Necessity                                                       |                                                                                                    |                                                       |
| e.g. symp                     |                                                                                | is prior authorization request. Include narrative, progra<br>diagnostic testing, equipment, etc.), any contraindication<br>edication. |                                                       |
| itatement                     | of Medical Necessity*                                                          |                                                                                                    |                                                       |
|                               |                                                                                |                                                                                                    |                                                       |
|                               |                                                                                |                                                                                                    |                                                       |
|                               |                                                                                |                                                                                                    |                                                       |
|                               |                                                                                |                                                                                                    |                                                       |
|                               |                                                                                |                                                                                                    | 0 / 350                                               |
| AND / C                       | OR                                                                             |                                                                                                    | 0/350                                                 |
| AND / C                       |                                                                                |                                                                                                    | 0/350                                                 |
| Suppo                         | rting Medical Documentation                                                    |                                                                                                    |                                                       |
| Suppo<br>Recomme              | rting Medical Documentation ended document format is PDF (.pdf). Other accept. | able formats are: text (.doc, .docx, .ttf, .txt), spreadshee                                                                          | et (.csv, .xls, .xlsx, .ods), and image (.tiff, .jpeg |
| Suppo<br>Recomme              | rting Medical Documentation ended document format is PDF (.pdf). Other accept. | able formats are: text (.doc, .docx, .rtf, .txt), spreadshee<br>imum combined total for all uploaded documents is 30                  | et (.csv, .xls, .xlsx, .ods), and image (.tiff, .jpeg |
| Suppo<br>Recomme              | rting Medical Documentation ended document format is PDF (.pdf). Other accept. |                                                                                                    | et (.csv, .xls, .xlsx, .ods), and image (.tiff, .jpeg |
| Suppo<br>lecomme<br>pg, .png) | rting Medical Documentation ended document format is PDF (.pdf). Other accept. |                                                                                                    | et (.csv, .xls, .xlsx, .ods), and image (.tiff, .jpe  |
| Suppo<br>Recomme              | rting Medical Documentation ended document format is PDF (.pdf). Other accept. |                                                                                                    | et (.csv, .xls, .xlsx, .ods), and image (.tiff, .jpeç |

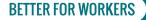

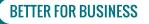

## **2.** How do we find the CPT codes?

A. The provider just needs to know the modality. As with previous Attending Doctor's *Request for Approval of Variance and Carrier's Response (Form MG-2)* requests, the provider would need to submit the request for individual modalities. By entering the modality, the drop-down will provide a list of choices that includes the word. You will need to choose the code that best describes the treatment modality you entered. If the reference code noted in the question is for the MTG reference code, then you would need to enter the specific modality (example: Manipulation) that you are seeking.

| ł                                                                   | Enter the CPT code/description.*                                                                                                    |  |  |  |  |  |  |  |
|---------------------------------------------------------------------|----------------------------------------------------------------------------------------------------|--|--|--|--|--|--|--|
| ſ                                                                   | Manipulat                                                                                                    |  |  |  |  |  |  |  |
|                                                                     | -Begin Typing-                                                                                                    |  |  |  |  |  |  |  |
|                                                                     | 21073: Manipulation of temporomandibular joint(s) (TMJ), therapeutic, requiring an anesthesia service (ie, general or monitored anesthesia care)                 |  |  |  |  |  |  |  |
| 21310: Closed treatment of nasal bone fracture without manipulation |                                                                                                    |  |  |  |  |  |  |  |
|                                                                     | 21355: Percutaneous treatment of fracture of malar area, including zygomatic arch and malar tripod, with manipulation                                            |  |  |  |  |  |  |  |
|                                                                     | 21400: Closed treatment of fracture of orbit, except blowout; without manipulation                                                                               |  |  |  |  |  |  |  |
|                                                                     | 21401: Closed treatment of fracture of orbit, except blowout; with manipulation                                                                                  |  |  |  |  |  |  |  |
|                                                                     | 21450: Closed treatment of mandibular fracture; without manipulation                                                                                             |  |  |  |  |  |  |  |
|                                                                     | 21451: Closed treatment of mandibular fracture; with manipulation                                                                                                |  |  |  |  |  |  |  |
|                                                                     | 22310: Closed treatment of vertebral body fracture(s), without manipulation, requiring and including casting or bracing                                          |  |  |  |  |  |  |  |
| i                                                                   | 22315: Closed treatment of vertebral fracture(s) and/or dislocation(s) requiring casting or bracing, with and including casting and/or bracing by manipulation o |  |  |  |  |  |  |  |
|                                                                     | 22505: Manipulation of spine requiring anesthesia, any region                                                                                                    |  |  |  |  |  |  |  |
|                                                                     | 23500: Closed treatment of clavicular fracture; without manipulation                                                                                             |  |  |  |  |  |  |  |
|                                                                     |                                                                                                    |  |  |  |  |  |  |  |

**BETTER FOR WORKERS** 

#### **New York State Workers' Compensation Board**

### **3.** Can multiple CPT Codes be added to the same submission?

A. Yes. To add multiple CPT Codes, you will add additional Request Items to your submission. Each request item will require a CPT Code to be entered. If the PAR types are the same, they will navigate the system together under a single PAR ID. If they are different PAR types, they will each be assigned their own unique PAR ID to navigate the system.

| Den starte for the start |                                         |                                                                                                    |
|--------------------------|-----------------------------------------|----------------------------------------------------------------------------------------------------|
| Requester Information    | Request #2                              | Z Edit Remove                                                                                                    |
| Claim Search             | PAR Type:                               | MTG Variance                                                                                                    |
| Request Items            | Body Part:                              | Bilateral Lower Back Area (Lumbar Area and Lumbo Sacral) Lower back muscles,<br>excluding sacrum, coccyx, pelvis, vertebrae, disc, spinal cord                                                                                                    |
| OMPLETE REQUEST(S)       | CPT/HCPCS:                              | 97110: Therapeutic procedure, 1 or more areas, each 15 minutes; therapeutic<br>exercises to develop strength and endurance, range of motion and flexibility                                                                                                |
|                          | MTG:                                    | Mid and Low Back - D.8.b: Therapy/Active - Therapeutic Exercise                                                                                                    |
|                          | Request #3                              | Zedit TRemove                                                                                                    |
|                          | PAR Type:                               | MTG Special Services                                                                                                    |
|                          | Body Part:                              | Bilateral Lower Back Area (Lumbar Area and Lumbo Sacral) Lower back muscles,<br>excluding sacrum, coccyx, pelvis, vertebrae, disc, spinal cord                                                                                                    |
|                          | CPT/HCPCS:                              | 22633: Arthrodesis, combined posterior or posterolateral technique with posterior<br>interbody technique including laminectomy and/or discectomy sufficient to prepare<br>interspace (other than for decompression), single interspace and segment; lumbar |
|                          | MTG:                                    | Mid and Low Back - E.4: Surgical/Operative - Spinal Fusion                                                                                                    |
|                          | + Add Another Item                      |                                                                                                    |
|                          |                                         |                                                                                                    |
|                          | Based on items ent                      | ered, the following PAR type(s) will be submitted.                                                                                                    |
|                          | <ul> <li>MTG Confirmation</li> </ul>    |                                                                                                    |
|                          | MTG Variance                            |                                                                                                    |
|                          | <ul> <li>MTG Special Service</li> </ul> | es                                                                                                    |
|                          | Notice: Once you mov                    | e on to the next screen, you won't be able to make changes to the request details.                                                                                                    |

BETTER FOR BUSINESS

#### BETTER FOR WORKERS

**New York State Workers' Compensation Board** 

## **4.** Can you edit *Form HP-1.0* if it was filed incorrectly?

A. You cannot edit *Form HP-1.0* that has already been submitted. A new one will need to be submitted.

| My Dashboard         Prior Auth       Draft eForms         Submitted eForms |            |                                                                                                   |                                                                                                    |                                                                                                    |                                                                                                    |                                                                                                    |                                                                                                    |                                                                                                    |
|-----------------------------------------------------------------------------|------------|---------------------------------------------------------------------------------------------------|----------------------------------------------------------------------------------------------------|----------------------------------------------------------------------------------------------------|----------------------------------------------------------------------------------------------------|----------------------------------------------------------------------------------------------------|----------------------------------------------------------------------------------------------------|----------------------------------------------------------------------------------------------------|
|                                                                             |            |                                                                                                   |                                                                                                    |                                                                                                    |                                                                                                    | eForm Name                                                                                                    | Patient Name                                                                                                    | Patient<br>DOB                                                                                                    |
| Request for Decision on Unpaid Med                                          |            |                                                                                                   |                                                                                                    | <u>UB-00-0001-015</u>                                                                                                    |                                                                                                    | 06/28/2021                                                                                                    | Completed                                                                                                    | Actions                                                                                                    |
| PAR: Durable Medical Equipment Lev                                          |            |                                                                                                   |                                                                                                    | PA-00-0001-630                                                                                                    |                                                                                                    | 06/25/2021                                                                                                    | Completed                                                                                                    | Actions                                                                                                    |
| PAR: Non-MTG Over \$1000 Level 1 R                                          |            |                                                                                                   |                                                                                                    | PA-00-0001-629                                                                                                    |                                                                                                    | 06/22/2021                                                                                                    | Completed                                                                                                    | = Actions                                                                                                    |
|                                                                             | eForm Name | eForm Name   Patient Name  Request for Decision on Unpaid Med  PAR: Durable Medical Equipment Lev | eForm Name   Patient Name  Patient DOB   Request for Decision on Unpaid Med PAR: Durable Medical Equipment Lev | eForm Name   Patient Name  Patient DOB  WCB Case #   Request for Decision on Unpaid Med PAR: Durable Medical Equipment Lev | eForm Name     Patient Name     Patient DOB     WCB Case #      eForm Details       Request for Decision on Unpaid Med     UB-00-0001-015       PAR: Durable Medical Equipment Lev     PA-00-0001-630 | eForm Name     Patient Name     Patient DOB     WCB Case #      eForm Details     Provider       Request for Decision on Unpaid Medical Equipment Lev | eForm Name     Patient Name     Patient DOB     WCB Case #      eForm Details     Provider     Submitted Date       Request for Decision on Unpaid Med     UB-00-0001-015     06/28/2021       PAR: Durable Medical Equipment Lev     PA-00-0001-630     06/25/2021 | Patient Name       Patient Name       Patient DOB       WCB Case #        Provider       Provider       Submitted<br>Date       Status         Request for Decision on Unpaid Medical Equipment Lev |

#### **BETTER FOR WORKERS**

#### New York State Workers' Compensation Board

## **5.** Do I have to request an Order of the Chair or does one automatically generate?

A. Orders of the Chair are automatically generated for non-Medication PARs in OnBoard.

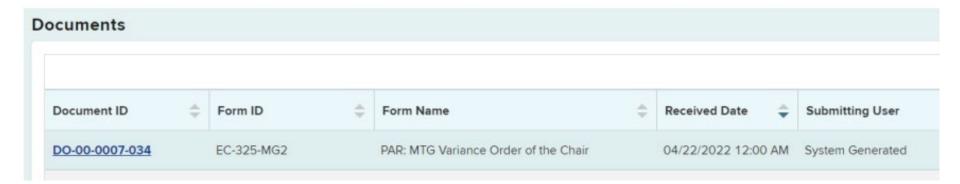

#### **BETTER FOR WORKERS**

#### New York State Workers' Compensation Board

## 6. How do I register?

A. Select Medical Portal from the Board's homepage. Then select Access and Administration, followed by Sign Up for Access to the Medical Portal.

DO NOT use the Create Account link on the NY.GOV ID sign in page.

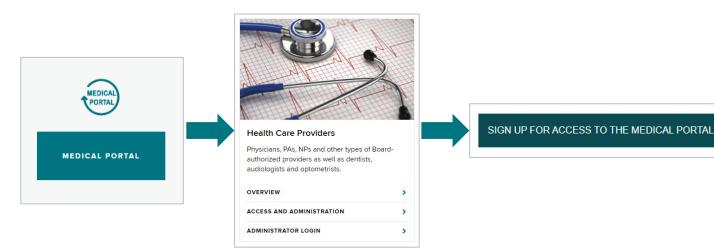

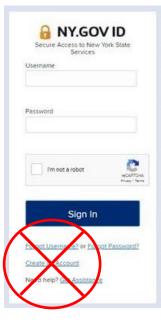

#### **BETTER FOR WORKERS**

#### New York State Workers' Compensation Board

## 7. Can one organization with multiple providers use one account to process all requests?

A. Every health care provider and assigned delegate will need their own Board-assigned username and password; a single username and password cannot be provided to a provider group (under a single Tax ID number) to be used by all providers and delegates who are part of that group.

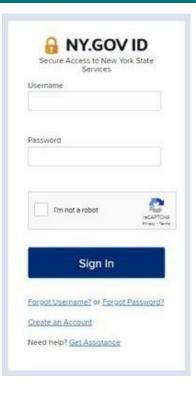

#### **BETTER FOR WORKERS**

#### **New York State Workers' Compensation Board**

## **8.** Will third-party billing companies be able to obtain their own usernames and passwords for PARs or *Request for Decision on Unpaid Medical Bills (Form HP-1.0)*?

A. Providers will be required to designate their Provider Delegates and Billing Delegates within the system, which may include third-party billing companies. Users assigned the Billing Delegate role may draft and submit HP-1s. Users assigned to the Provider Delegate role may draft and submit HP-1.0s and draft PARs.

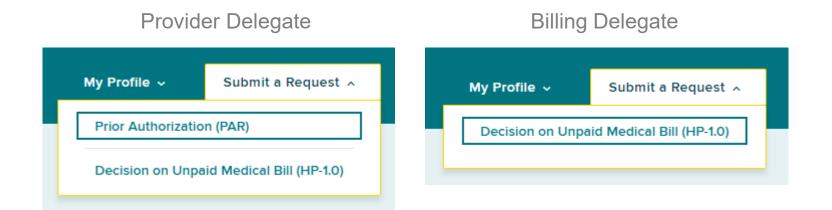

#### **BETTER FOR WORKERS**

#### New York State Workers' Compensation Board

### 9. How do providers link to their submission to a claim?

A. Providers are required to complete a claim search prior to submitting a PAR. To match to a claim, you will first need the WCB Case Number OR Claim Admin Claim Number. Next, you are required to enter two of the next four fields, which are Date of Injury, Last Four of Social Security Number, Date of Birth, or Patient Last Name. If you do not match to a claim after two attempts, you may proceed without matching to a claim and the Board will attempt to locate the claim for your submission. To proceed, you will need the Patient First Name, Patient Last Name, Patient Address, Patient City, Patient Date of Birth, Patient Date of Injury, Employer Name, Employer Address, Employer City, Employer Zip Code.

| If the workers compression misures career heart paid your bit within 15 days of submission and there are no outstanding legal issues regarding your bits compressibility. The Dondriney be able to exist you. Use the violation to require help.                                                                                                    |                                                                                                    |
|----------------------------------------------------------------------------------------------------|----------------------------------------------------------------------------------------------------|
| Claim Search Liber with VCC Case 7 ar Claim Administrator Claim 7. The search sales so brackle a claim. View Claim 2 View Administrator Claim 7. View Administrator Claim 7.                                                                                                    | Q Search for Claim C Clear Search                                                                                                    |
| A first and the set of the set of the s      | Search Results                                                                                                    |
| Den der yn & angewennen af de sen der sen der se       | No case matching the search criteria entered can be located in WCB records. Please review the criteria and search again or proceed without a matching case. |
| Dere of term Price Land and Annual Control and Annual Control and Annu |                                                                                                    |

#### **BETTER FOR WORKERS**

#### New York State Workers' Compensation Board

**RFTTFR FOR BL** 

**10.** Should providers submit post-operative PARs along with a surgery PAR? For example, a Special Services PAR for surgery, a DME PAR for post-operative DME, and an MTG Confirmation PAR for post-operative physical therapy.

A. For the efficient delivery of care, we recommend that once a PAR for surgery has been approved and the surgery has been scheduled (but before the surgery is performed), the provider should submit an additional PAR for any necessary post-operative physical therapy (whether provided in the home, or provided on an ambulatory basis), as well as for any necessary post-operative durable medical equipment. The hope is that doing so will reduce the likelihood of any PAR-related delays in obtaining necessary goods and services during the post-operative period.

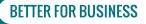

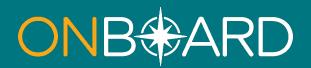

For full details and instructions, please see the updated training webpages for health care providers and medical suppliers.

If you need assistance with OnBoard registration or technical support, email WCBCustomerSupport@wcb.ny.gov.

If you need assistance with OnBoard processes, email the Board's Medical Director's Office at WCBMedicalDirectorsOffice@wcb.ny.gov.

For all other questions, please email OnBoard@wcb.ny.gov.

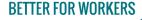

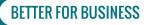